### NEPPSR 2005

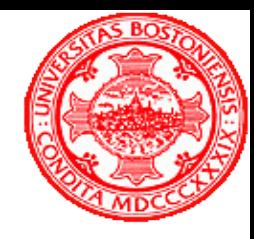

### Trigger and DAQ Electronics Part 2 – Programmable Logic

### Eric Hazen, Boston University

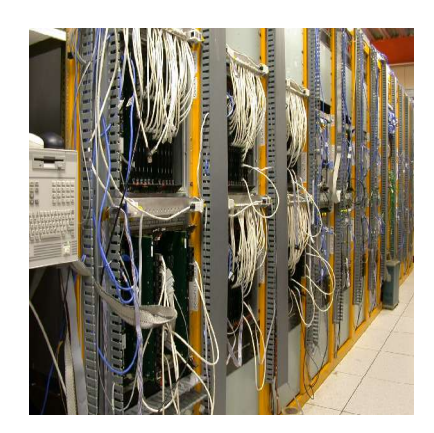

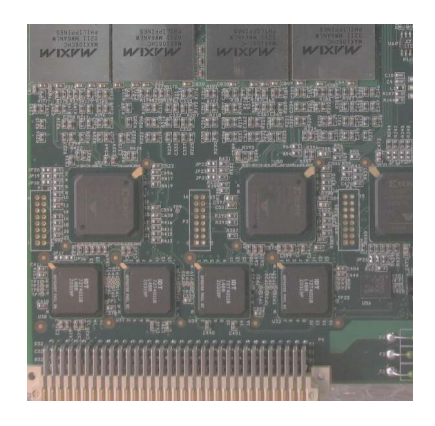

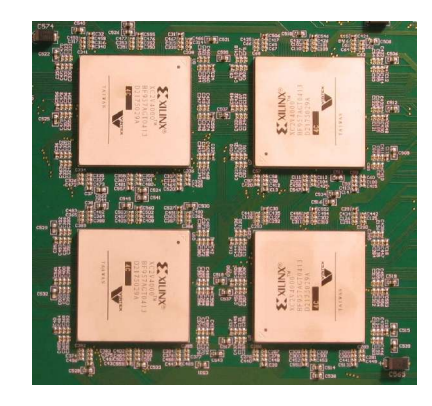

## Programmable Logic Introduction

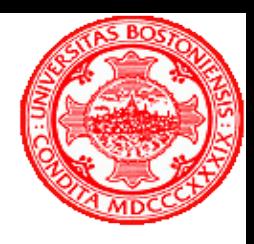

For HEP applications we typically use FPGAs (Eield-Programmable Gate Arrays)

This particular one (XC2V3000) contains:

- o 684 inputs and outputs
- o 32,256 logic cells any arbitrary function of 4 inputs plus a register (D flip-flop)
- o 96 18k bit dual-port RAMs
- o 96 18x18 multipliers
- o 12 digital clock managers
	- ... and various other goodies

What is all this stuff and how do we use it?

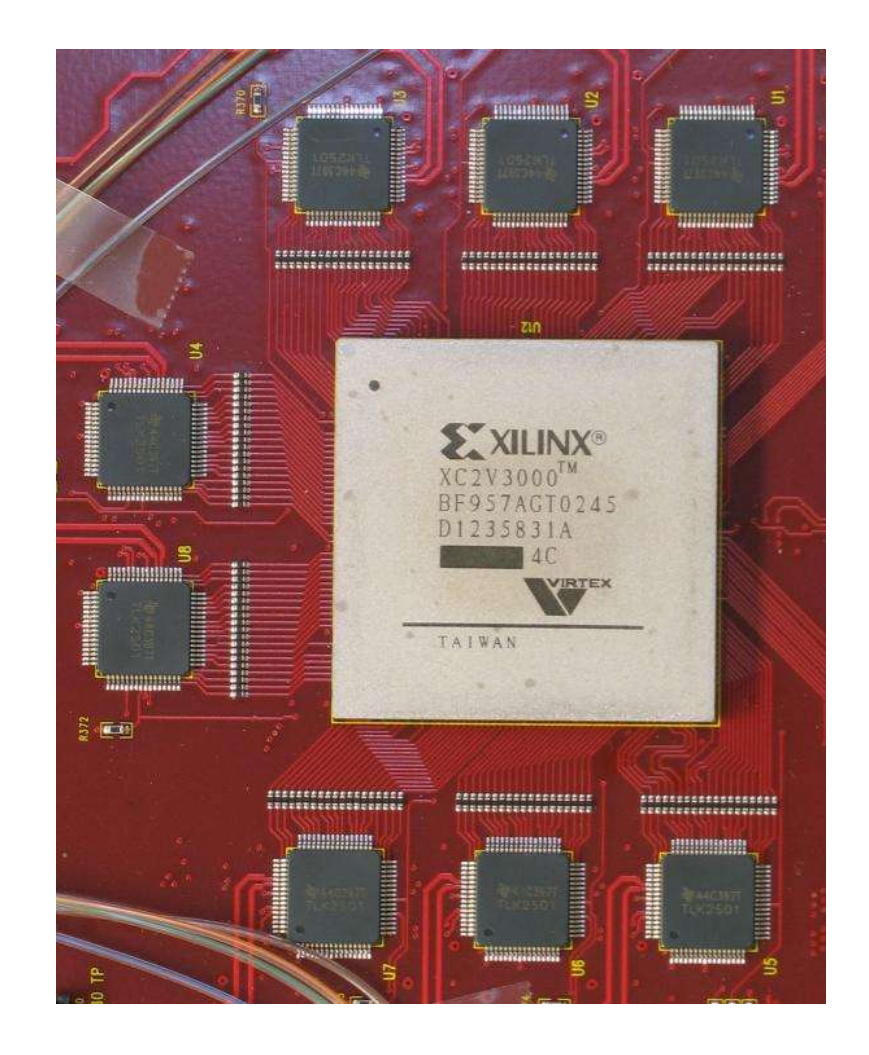

## Boolean Logic

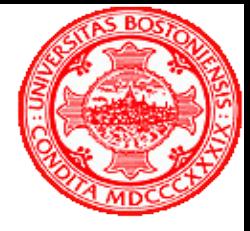

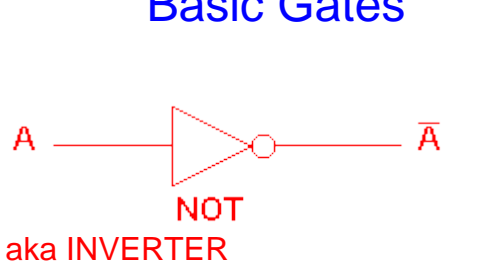

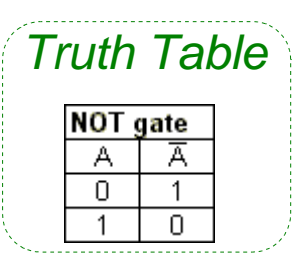

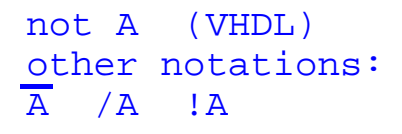

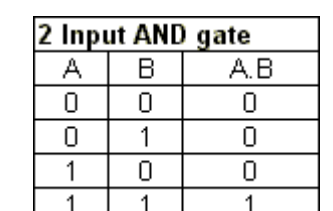

A and B

A or B

A

 $\overline{B}$ 

 $\mathsf{A}$ 

B

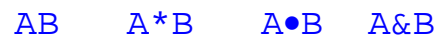

**AND** 

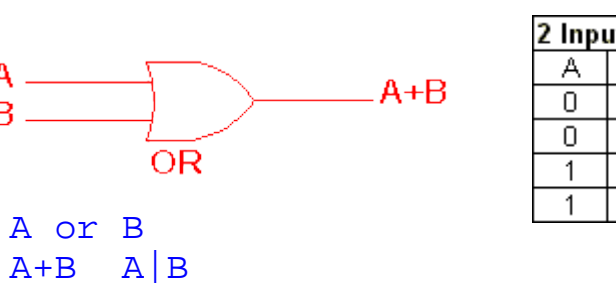

 $AB$ 

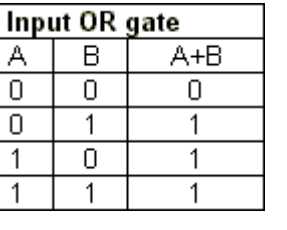

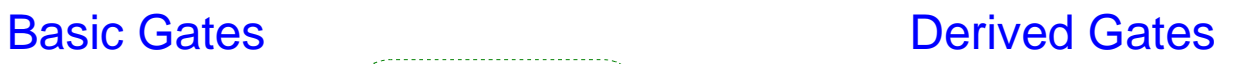

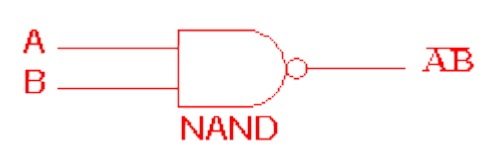

A nand B  $\overline{AB}$   $(A*B)$   $\overline{A \bullet B}$   $!(A&B)$ 

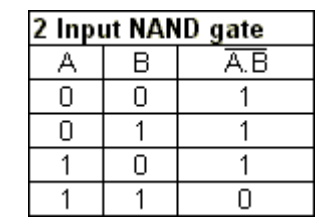

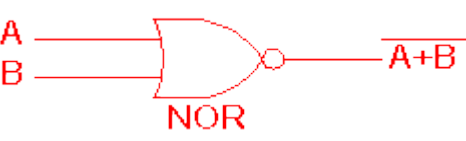

A nor B  $\overline{A+B}$   $\overline{A/B}$   $|(A|B)$ 

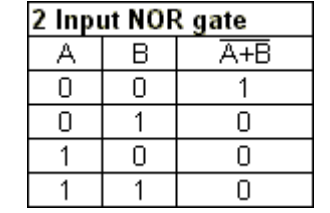

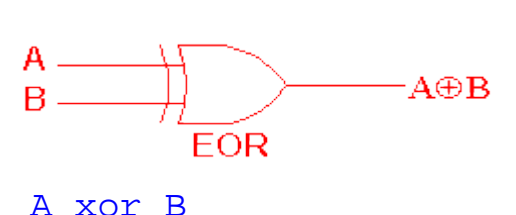

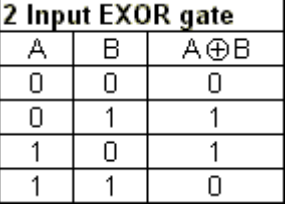

All digital logic can be described using the operations above.

A⊕B A^B

### Boolean Identities

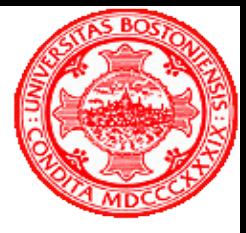

The usual algebraic laws (commutative, associative, distributive, identity) apply:

```
A and B = B and A
A or B = B or A
(A and B) and C = A and (B and C)
   etcetera
```
De Morgan's Theorem:

 $not(A \text{ and } B) = not(A) \text{ or } not(B)$  $not(A \text{ or } B) = not(A \text{ and } B)$ 

De Morgan's Theorem essentially states that you can exchange AND with OR in an expression provided that all the inputs and outputs are inverted.

### Asynchronous Logic

Any logic composed of basic or derived gates without memory or latches is called asynchronous logic. The outputs of a circuit will change to reflect changes in input state (plus a certain propagation delay).

Asynchronous logic is also known as combinatorial logic**.**

In FPGAs, typically a "look-up table" is used for combinatorial logic. For example, a table which stores all possible functions of 4 bits -----> (You can fill in the 'Y' column with anything)

Traditionally much emphasis in the classroom was placed on simplification or "minimization" of complex boolean expressions. This is largely handled by software now, and is typically not necessary when working with FPGAs.

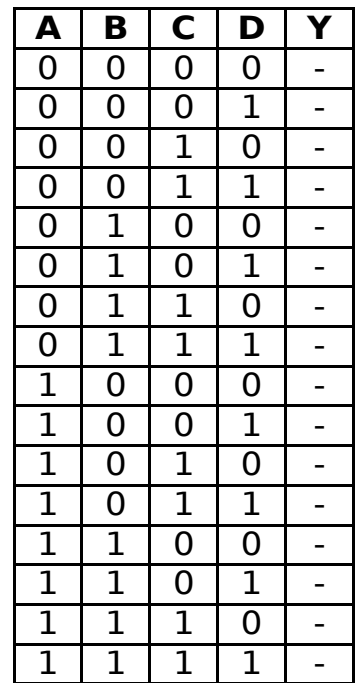

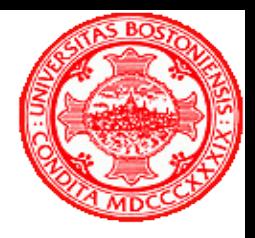

### Flip-Flops and Synchronous Logic

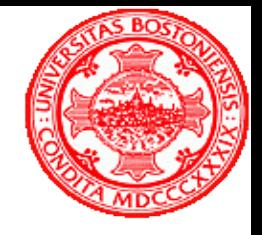

A latch uses positive feedback to make a stable circuit which can store a bit. The RS Latch is one of the simplest examples:

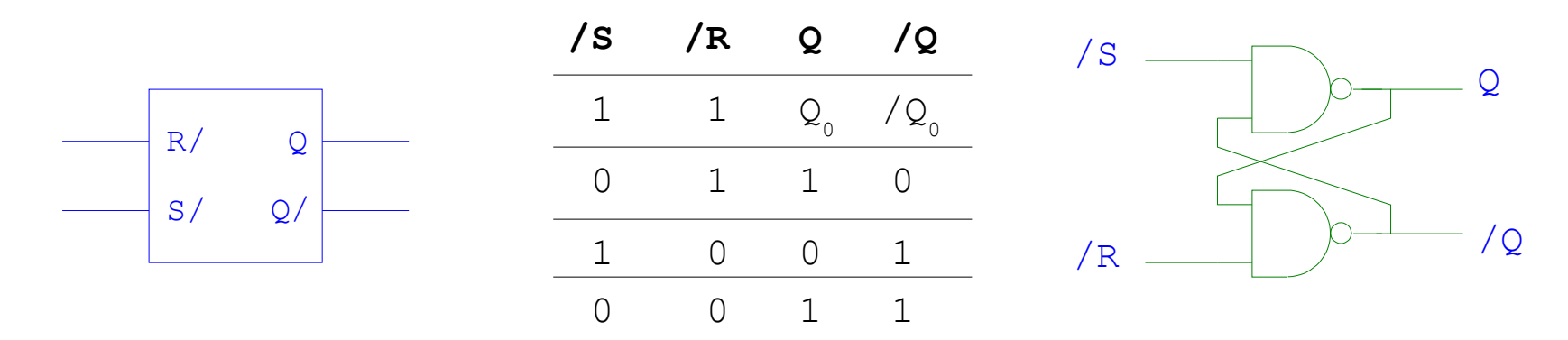

The foundation of synchronous (clocked) logic is the **D Flip-Flop**.

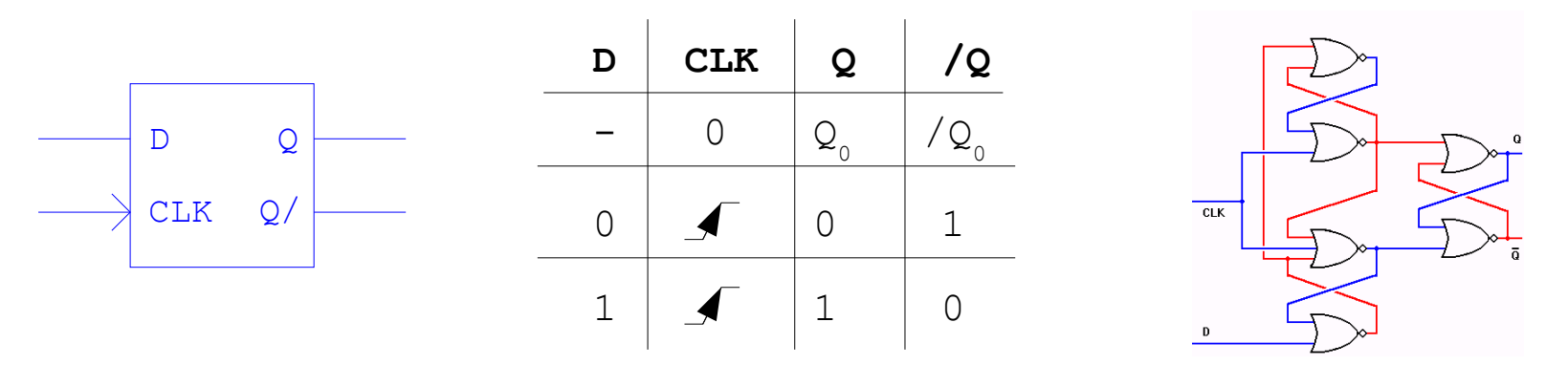

This gate transfers data from D-Q on the *rising edge* (0-1 transition) of the CLK input. At all other times, Q is unchanging. The D Flip-Flop is a 1-bit memory.

Many D Flop-Flops may be controlled by the same clock to store a number of bits simultaneously. This is called a Register.

### Synchronous Logic

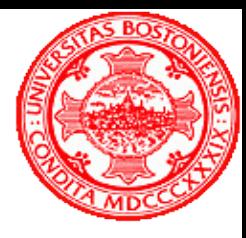

Most logic used in trigger/DAQ systems is pipelined, and consists of blocks of combinatorial logic between registers.

All registers should be clocked by the same clock. Often there is an obvious choice, such as the 40MHz RF clock at the LHC, or the 53MHz equivalent at the Tevatron.

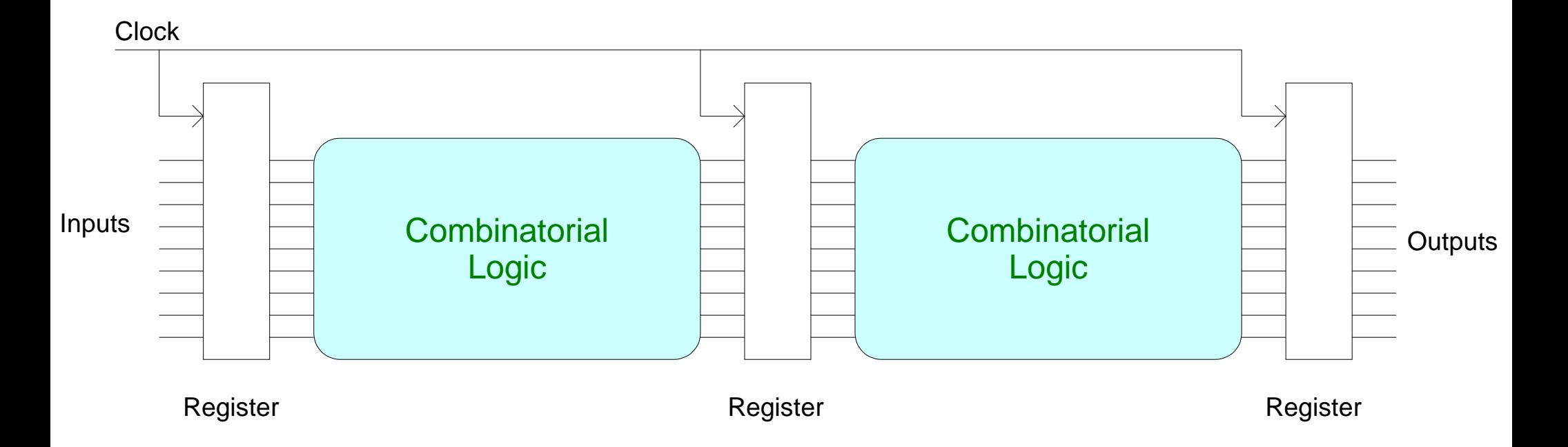

A critical requirement is that the propagation delay through the combinatorial logic must be less than the time between successive clock edges!

### **Memories**

RAM (Random-Access Memory) a read/write array of storage cells

ROM (Read-Only Memory) an array of fixed values loaded at system start-up

note: for look-up tables, often the memory is "read mostly" and can be written if required

FIFO (*Eirst-In Eirst-Qut*) buffer – an ordered list in which items are added at one end and removed from the other

> Used commonly where temporary storage is needed in a data stream, or to cross the boundary between parts of the system which use different clocks.

Dual-Port Memories – a type of RAM in which two different addresses may be accessed simultaneously.

FPGAs provide these as basic building blocks. They are used to create all the other types above.

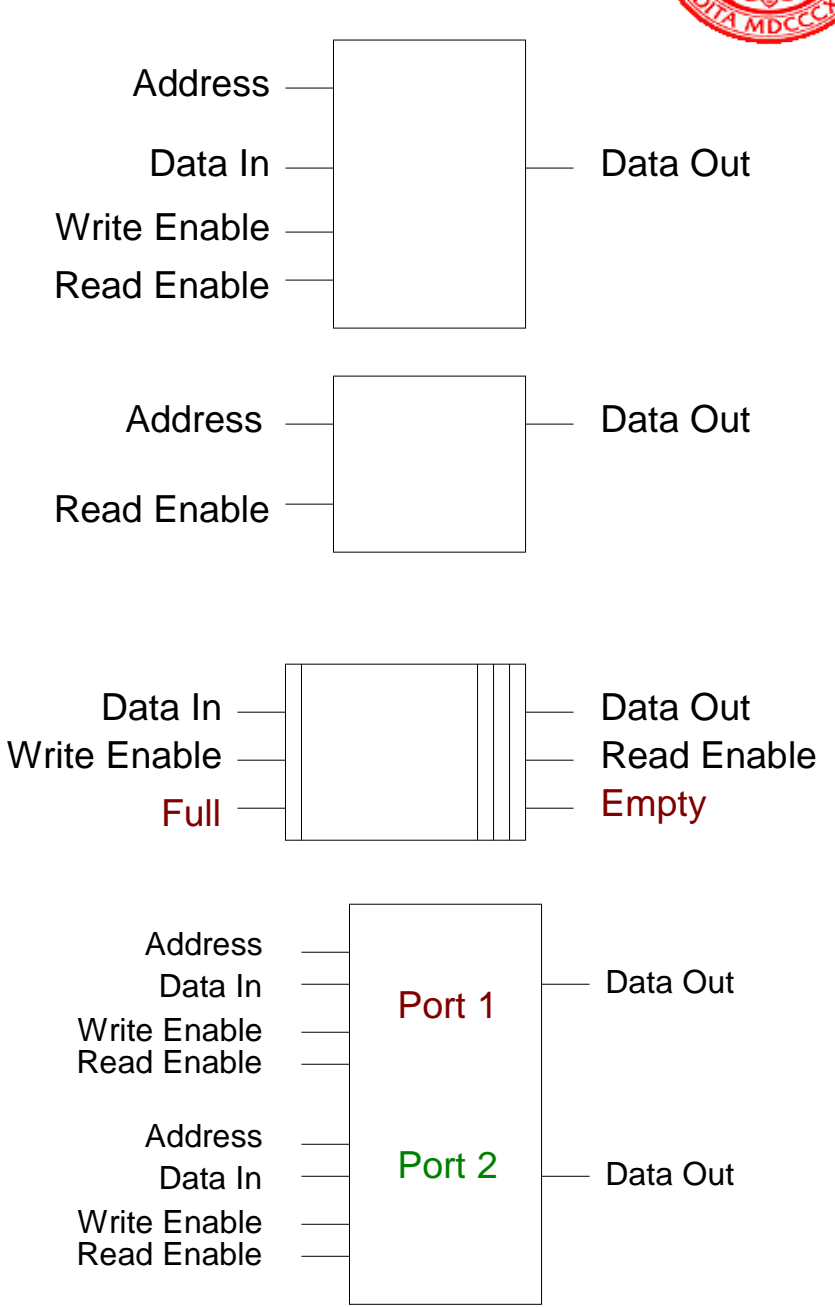

### The VHDL Language

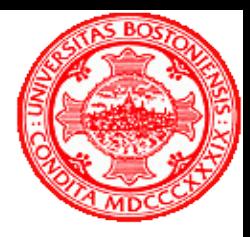

Most logic design for Trigger/DAQ systems is done in VHDL (or Verilog, a similar language). These are specialized languages developed to describe logic.

VHDL has many features, but you can get by with just a few. Here we define logic to compare two 2-bit binary values in several ways to illustrate the 4 basic VHDL statement types.

Boolean Equations: **aeqb <= (a(0) xor b(0)) nor ((a(1) xor b(1));**

Simplest and most straightforward way to describe combinatorial logic

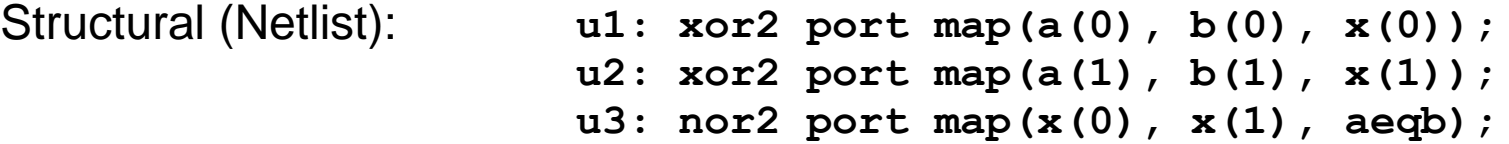

Use to "wire together" existing elements. Used particularly for large, pre-defined functions provided by the FPGA vendor.

Concurrent: **aeqb <= '1' when a = b else '0';**

Use for logic with multiple conditions which is difficult to describe in simple Boolean Equations. Functionally, concurrent statements behave as combinatorial logic, that is they evaluate simultaneously. Note that the comparison of multi-bit vectors is handled automatically.

Sequential: **aeqb**  $\leq$  '0'; if  $a = b$  then  $a \neq 1$  and  $\leq 1$  i

Must be used inside a controlling process, usually a clocked process which defines synchronous logic. The order of sequential statements is important; the last assigned value to a signal takes precidence.

### A Few More VHDL Statements

With...select...when

**WITH inc SELECT outc <= ina WHEN '0' , inb WHEN '1' , inb WHEN OTHERS;**

Assigment is based on a selection sighal. WHEN clauses must be mutually exclusive. Always use 'others' clause... in simulation there are values other than '1' and '0'.

**CASE inc IS WHEN '0' => outc <= ina; WHEN '1' => outc <= inb; WHEN OTHERS => outc <= ind; end CASE;** Case...When

Similar to with...select except that any arbitrary assignment may occur after the '=>'. This is a sequential statement, so must appear inside a process.

## VHDL Operators and Constants

(subset used for logic synthesis)

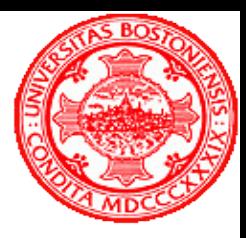

Logical (use ieee.std\_logic\_1164.all)

**AND, NAND, OR, NOR, XOR, XNOR, NOT**

### Relational (use ieee.std\_logic\_1164.all)

- **=, /=, <, <=, >, >=** Watch out for "double meaning" of  $\leq$  and  $\leq$
- Unary arithmetic **-** Arithmetic **+, -** ( \*, /, mod, rem, \*\* exist too, but are not synthesizable)

Concatenation – for bit strings **&**

**x"ffe" (12-bit hexadecimal value) o"777" (9-bit octal value) b"1111\_1101\_1101" (12-bit binary value)** Constants (bit vectors)

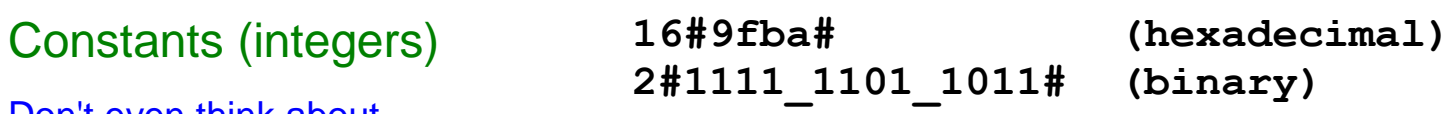

Don't even think about floating point or character strings!

### VHDL Synchronous Logic Example: Divide-by-10 Counter

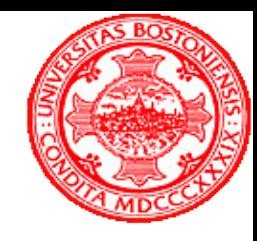

library IEEE. -- standard library declarations use IEEE STD LOGIC 1164 all. use IEEE. STD LOGIC ARITH all. use IEEE STD LOGIC UNSIGNED all; entity divide by 10 is -- declare entity -- (akin to C function declaration) port ( clk, rst n in std logic; -- system clock, reset (active low) -- divide-by-100 output div100 : out std logic); end divide by 10; architecture aaa of divide by 10 is Signal declaration. Signals Architecture Definition signal count : std logic vector(3 downto 0); represent "wires" which connect an entity can have more than elements together one alternative architecture begin process (clk, rst n) A process is a group of sequential begin statements controlled by one if  $rst n = '0'$  then -- asynchronous reset (active low) or more signals. Most processes count  $\leq$  "0000"; -- reset count are synchronous like this one, div100 <=  $'0'$  : triggered by the rising edge of elsif  $clk'$  event and  $clk = '1'$  then -- rising clock edge a clock. div100 <=  $'0'$  : -- default to '0' output if count =  $9$  then  $--$  at 100 counts? These statements execute div100 <=  $'1'$ ; -- set output for one clock only on every rising clock edgecount  $\leq$  = "0000";  $--$  wrap to  $0$ else count  $\leq$  count + 1; -- increment count next clock end if. end if. end process. lend aaa:

# Track Segment Finder Example

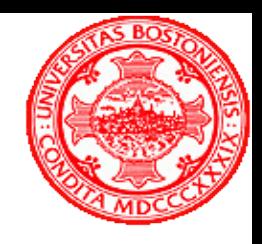

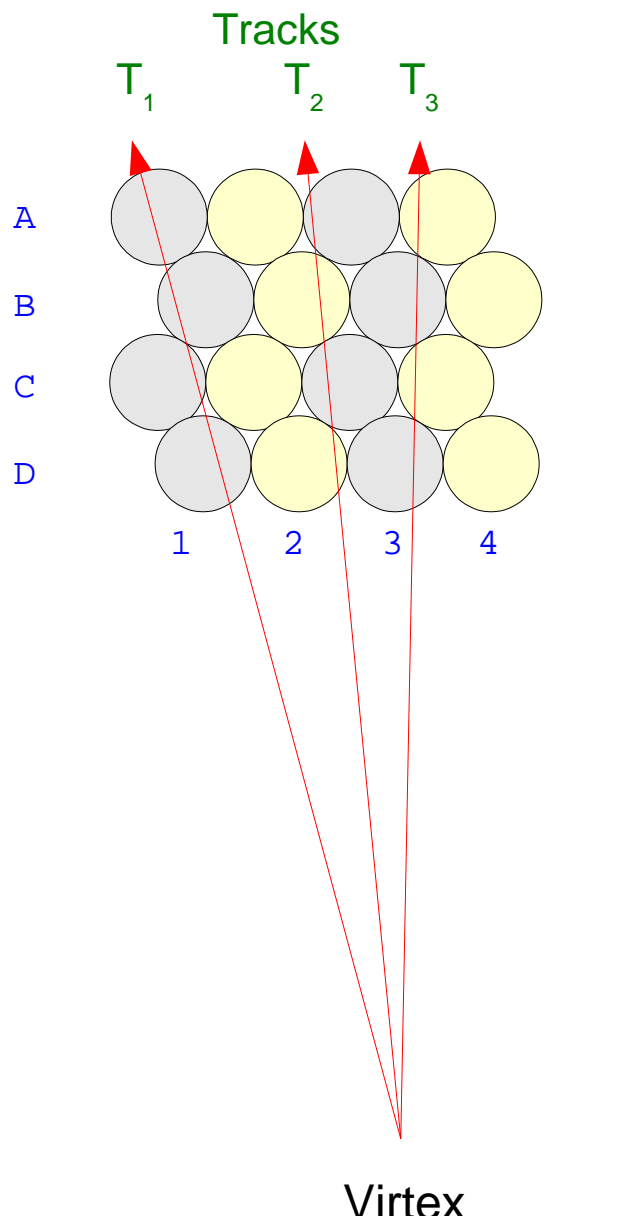

Here is an array of 16 circular detector elements (drift tubes or scintillating fibers)

Assume each is wired to the input of an FPGA, and we want to generate a trigger output for each case where a track segment is present.

Here are boolean expressions for 3 example tracks: 1 2 3 4

**T1 = A1 and B1 and C1 and D1 T2 = A3 and B2 and C3 and D3 T3 = A4 and B3 and C4 and D3**

This is simple enough, but if we want to account for inefficiencies in the detector, then we must also include all forms with 1 channel missing:

**T1 = (A1 and B1 and C1) or (A1 and B1 and D1) or (A1 and C1 and D1) or (B1 and C1 and D1)**

### Track Segment Finder

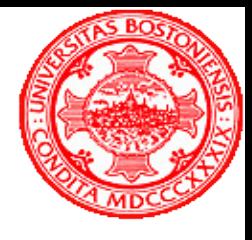

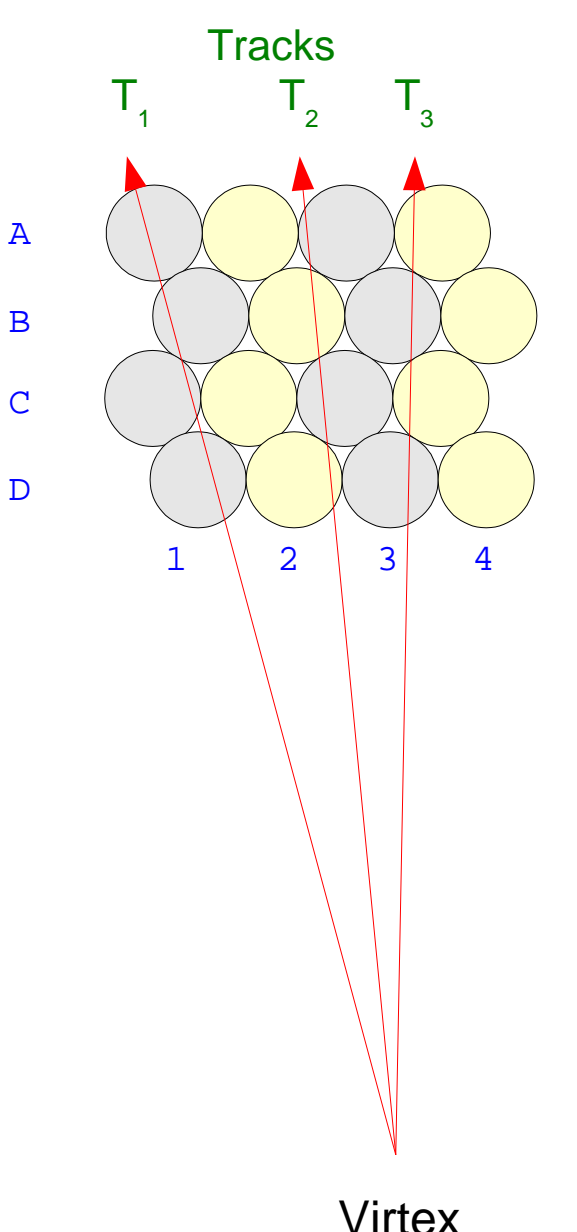

How do we generate the equations?

One option is to use geometry... for muon trackers where all the particles can be assumed to come from the interaction point this works well.

For central trackers, often a monte-carlo simulation of many events is used. Here is a single equation from the D∅ Level 1 Central Track Trigger firmware!

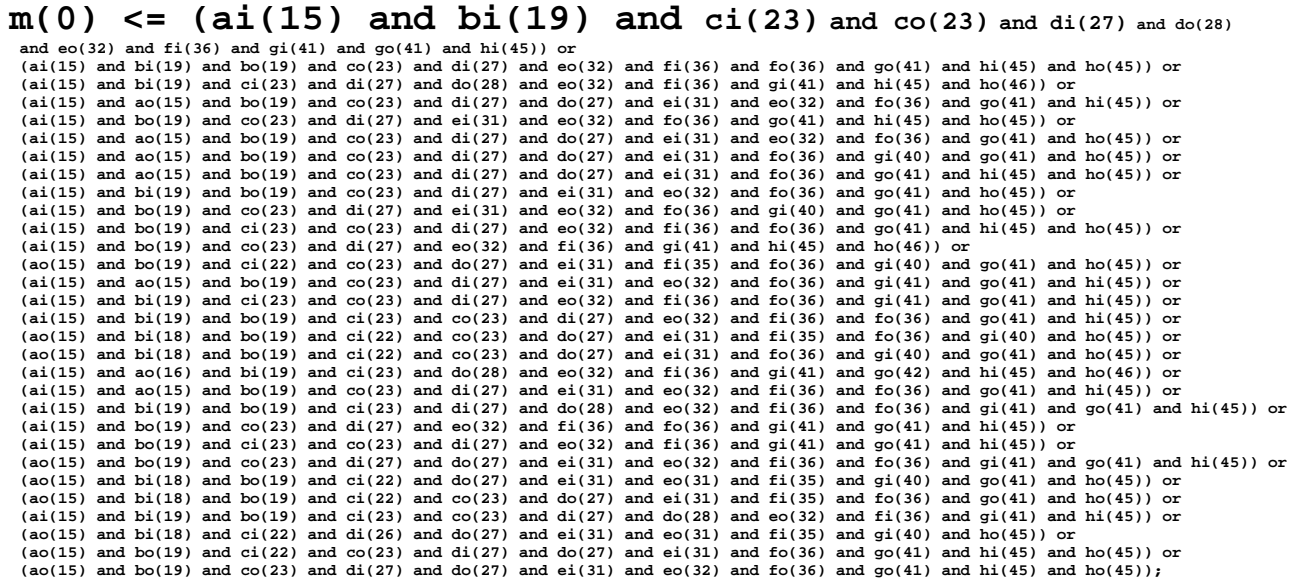

### Calorimetry Example - Linearizing Energy Scale

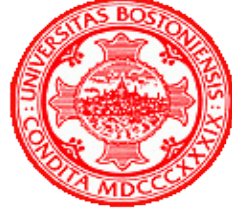

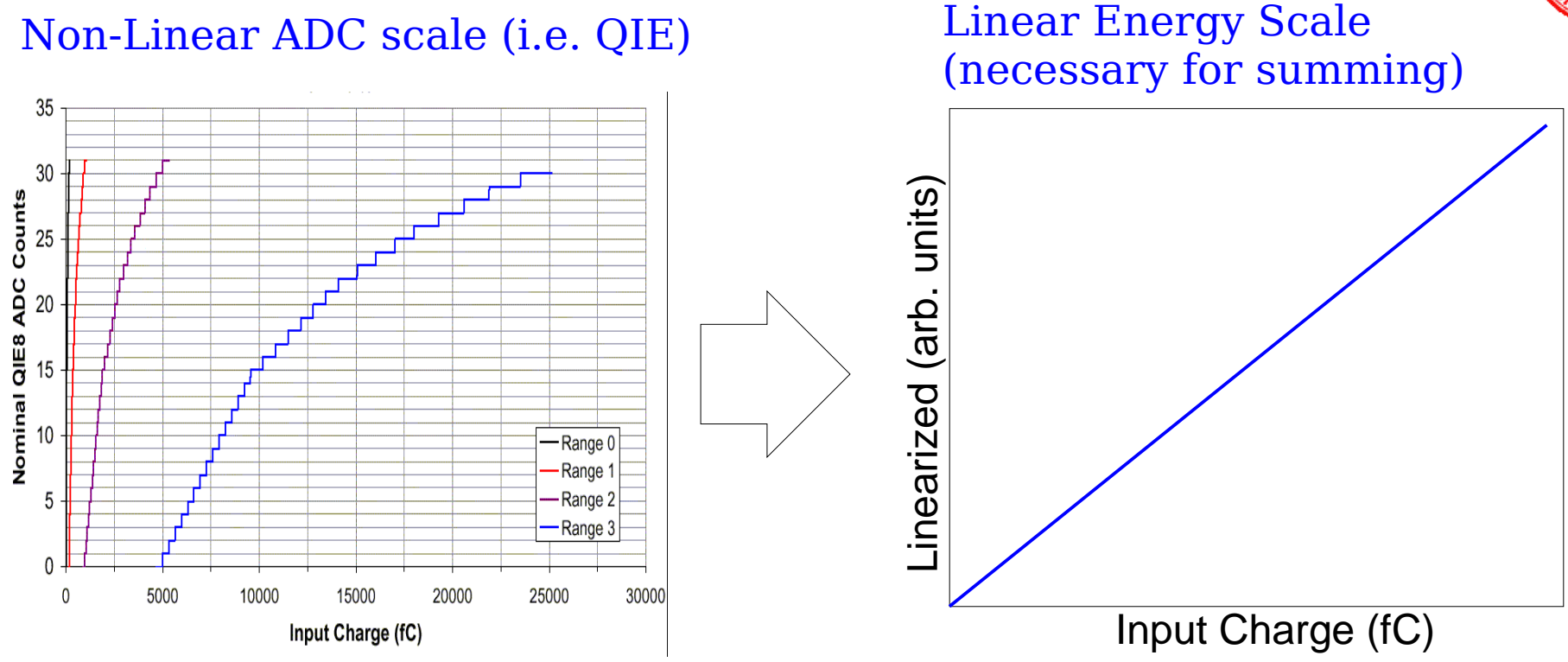

In an FPGA, this is typically done with a look-up table (LUT). A LUT is just a memory where the address is the non-linear value, while the data stored at that address is the linear value.

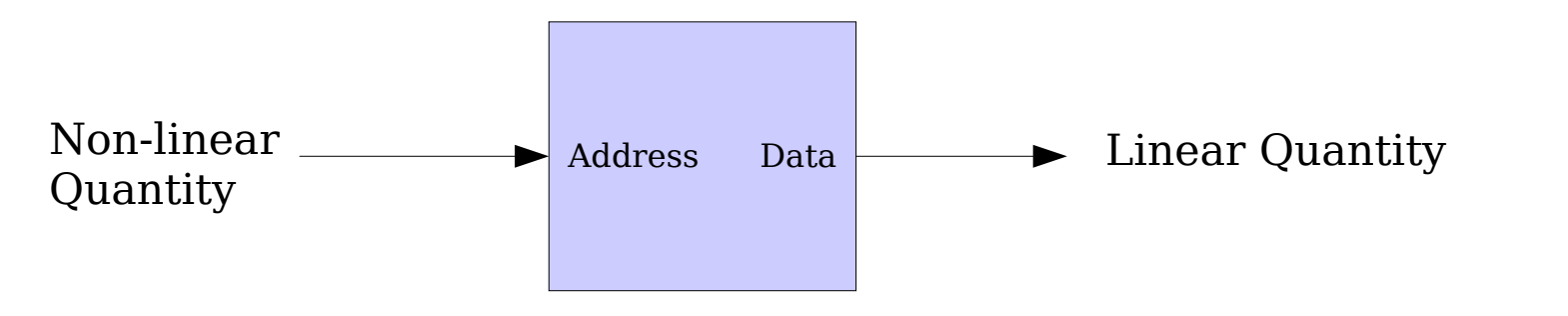

### Calorimetry Example - Linearizing Energy Scale

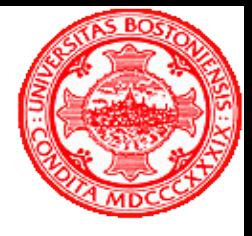

- Nonlinear ADC with 7-bit output (i.e. QIE) requires 128 RAM cells.
- You can also perform any needed calibration, pedestal subtracion, etc in a LUT.
- A large FPGA has ~100 block RAMs, each 18k bits (each could hold 8 128x16 LUTs)

#### entity linearize\_example is

```
port (
                                                               This is an example of a pre-defined
   clock
                in std_logic.
                                                               block (RAM, in this case)
   nonlinear_value in std_logic_vector(6 downto 0);
   linear_value : out std_logic_vector(17 dounto 0));
                                                               instantiated in a design fileend linearize_example.
bram1 RAMB16 S18
 generic map (- table of values
    INIT_00 => X"abadcafeabadcafeabadcafeabadcafeabadcafeabadcafeabadcafeabadcafe".
    INIT 01 => X''deadbeefdeadbeefdeadbeefdeadbeefdeadbeefdeadbeefdeadbeefdeadbeef"
    INIT_3E \Rightarrow X"feedbabefeedbabefeedbabefeedbabefeedbabefeedbabefeedbabefeedbabe".
    INIT_3F => X"0123456701234567012345670123456701234567012345670123456701234567"
    port map (\Rightarrow linear value.
                                        - 16-bit Data Output
      DO.
                                        -- 10-bit Address Input
     ADDR => nonlinear_value,
     CLK
          \Rightarrow clock.
                                        - Clock
     EN
            \Rightarrow '1'
                                        -- RAM Enable Input
      ):
```
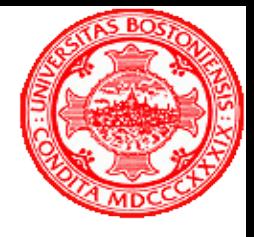

### Some Other Building Blocks

• DAC (Digital to Analog Converter) Converts a binary value to a voltage

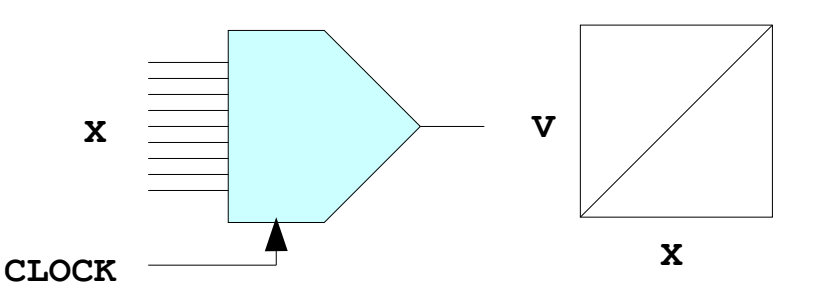

● ADC (Analog to Digital Converter) Converts a voltage to a binary value

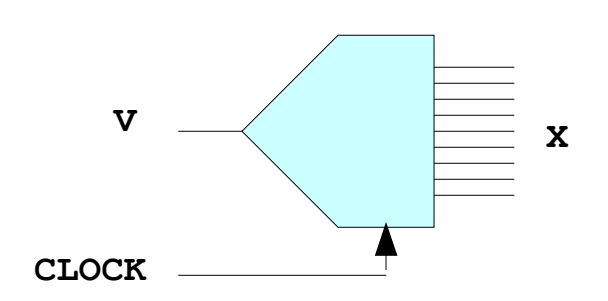

ADCs and DACs convert one sample per clock cycle. The maximum clock rate is called the sampling rate.

For HEP applications, ADC which sample at the accelerator RF clock (40MHz – CERN and 53MHz – FNAL) are quite popular.

### Data Links

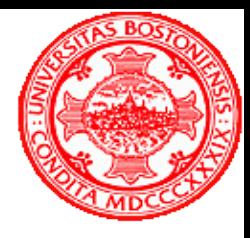

- Optical Fiber links
	- Relatively expensive
	- Used for long distance runs (>10m up to many km)
	- Fast (today: 1-10GB/sec, soon: 10-40GB/sec)
- Copper links (circuit board traces or cables)
	- LVDS Serial links
		- Built-in to modern FPGAs, so "free"
		- Up to 10GB/sec for short runs, 500MB/sec for 10-20m runs
	- Other technologies (Hot-Link, Taxi, Vitesse...)
		- Built-in equalization to compensate for dispersion in long cables
		- Becoming obsolete, but still widely used

### Data Links

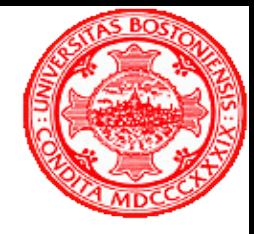

• To the user, links essentially all look the same:

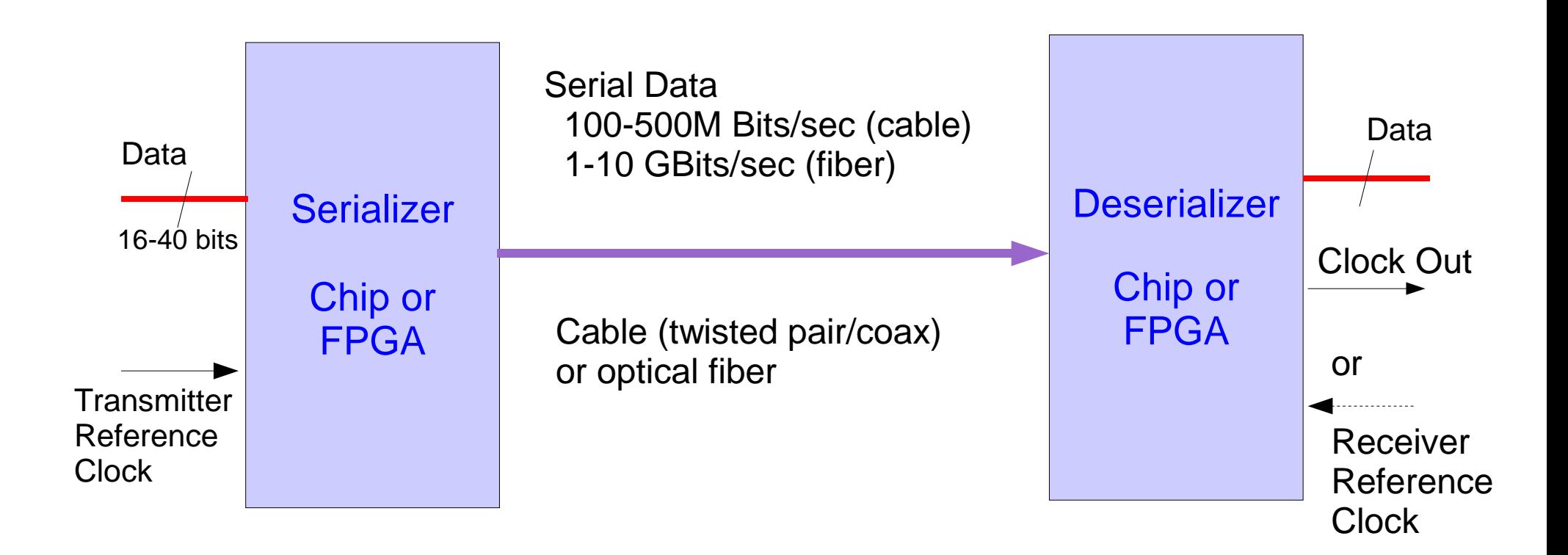

Transmitter accepts a clock (constant rate) and one parallel data word per clock cycle

Data appears at receiver after a certain latency delay (in addition to cable/fiber propagation delay)

### FPGA Design Tools

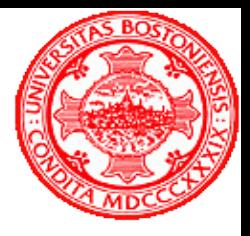

- For FPGA logic design, you need some software:
	- An editor. Emacs is fine, and has a very nice VHDL mode
	- A synthesis tool, which translates VHDL into RTL
		- (Register Transfer Logic, essentially boolean expressions and registers)
		- This tool can come from the FPGA vendor (Xilinx, Altera) or may be a separate program (i.e. Synplify, Leonardo Spectrum)
	- Implementation tools, which convert the generic RTL into a file which can be downloaded to the FPGA
		- These are always provided by the FPGA vendor
	- A simulator. There are two types of simulation:
		- Functional Simulation based only on VHDL. Tests for correct design.
		- Timing Simulation uses post-implementation data, check for timing problems.
		- Simulator may be supplied by the FPGA vendor, or a separate tool

## Xilinx ISE 7.1

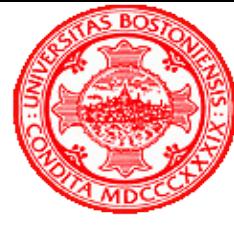

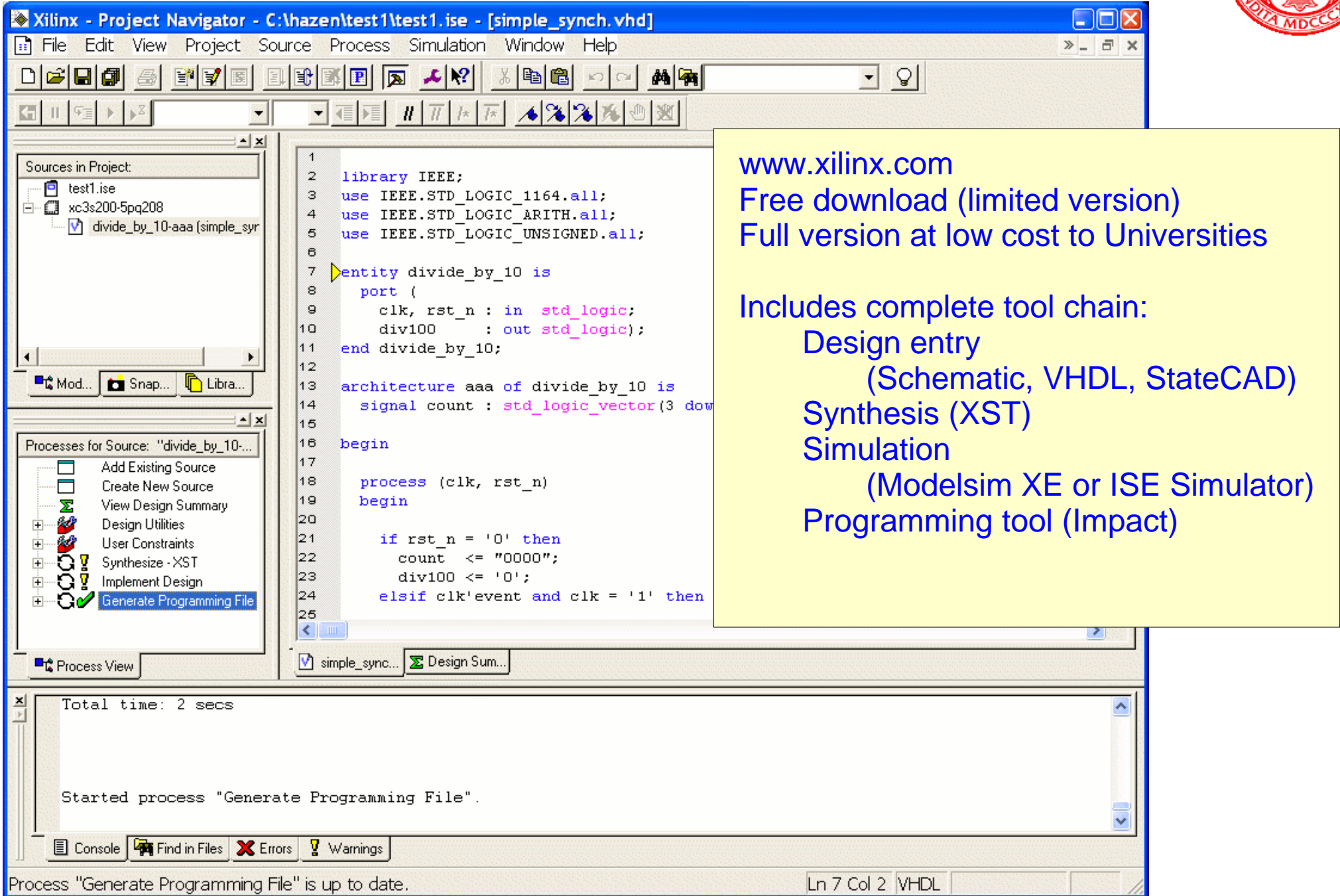

### Getting Started

- Download free software
- **Buy an Evaluation Board** for example:
	- \$99 Spartan-3 Board from Digilent
		- Comes with all cables, etc so you can get started immediately
		- Uses Spartan-3 FPGA
			- 90nm CMOS, latest technology
		- Has a serial port and RAM so you can experiment with the Microblaze embedded CPU
		- See www.digilentinc.com

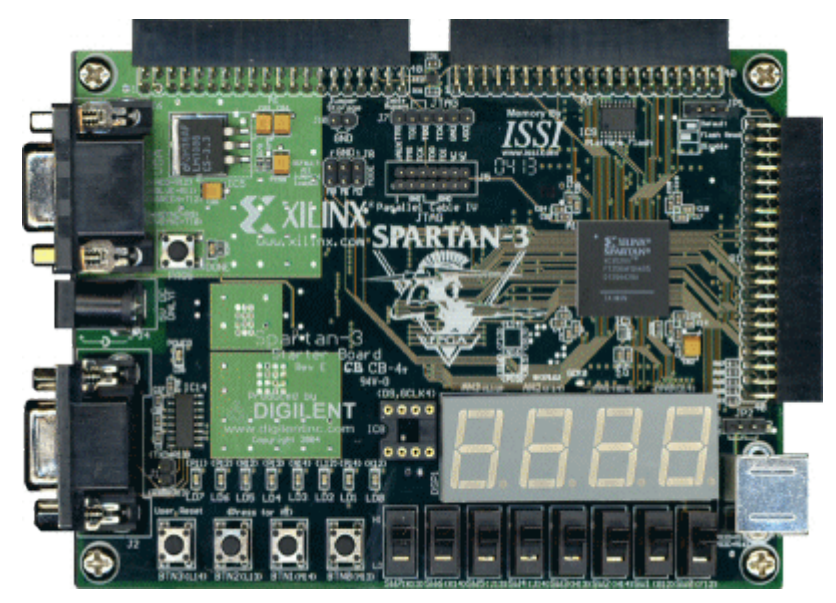

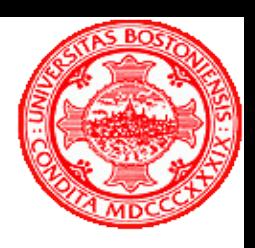

# Summary

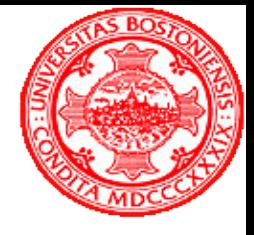

- Trigger systems for large colliders are very complex systems, but are built of simple building blocks
- Large FPGAs and modern design tools have substantially reduced the learning curve required for logic design.
- Careful engineering is still needed for the interfaces.
- Electronics is lots of fun, and we couldn't do it without huge contributions made by you! (Students – Grad and Undergrad, Post-docs and even faculty)